# Customizing LATEX lists

# Michel Goossens\*, Frank Mittelbach† and Alexander Samarin‡

## Abstract

In this article, which is part of the third chapter of our forthcoming book 'A LATEX Companion', we take a look at LATEX's list environments. First the various parameters and commands controlling the standard LATEX lists, enumerate, itemize, and description, are discussed. Then the general list environment is introduced and we tell you how to build custom layouts by varying the values of the parameters controlling this environment.

# **Introductory Remarks**

As mentioned above, this article is part of our book 'A LATEX Companion', which will be published by Addison-Wesley in November. The aim of this book is to be a real complement to Lamport's LATEX user's guide and reference manual and to help you use this software even more productively. At the Aston TEX Conference last July, an upgrade of LATEX was announced. All supplementary commands and functionality of this new version, LATEX  $2\varepsilon$ , are discussed in this book. Below we give an overview of the contents of the various chapters, whose titles should convey relatively clearly the subject area addressed in each case.

- Chapter 1: *Introduction*A short introduction to the LATEX system.
- Chapter 2: *The Structure of a LATEX Document*A discussion of generic and document-oriented markup.
- Chapter 3: *Basic Formatting Tools*LATEX's basic typesetting commands.
- Chapter 4: *The Layout of the Page*An explanation of which tools are available to globally define the visual layout of the pages of a document by using pagestyles.
- Chapter 5: *Tabular Material*A tutorial on how to assemble material into columns and rows with the extended tabular and array environments, and their multipage equivalents—supertabular and longtable.
- Chapter 6: *Mastering Floats*A general treatment of floating material.
- Chapter 7: Font Selection
  A detailed discussion of LATEX's New Font Selection Scheme (NFSS2) presenting its various user commands. It is shown how to add new fonts, both in math and text mode.

- Chapter 8: Higher Mathematics
   A review of the amstex package, which adds many powerful typesetting commands in the field of mathematics.
- Chapter 9: LATEX in a Multilingual Environment
   A discussion of the problem of using LATEX in a multi-language or non-English environment. The babel system and other language-specific packages are described.
- Chapter 10: Portable Graphics in LATEX
  An overview of the field of device-independent graphics showing how the epic, eepic and other packages extend the possibilities of LATEX's basic picture environment.
- Chapter 11: *Using PostScript*A description of how the PostScript page description language can turn LATEX into a full blown graphics utility and how, via the NFSS, a user can choose a font from amongst hundreds of font families, available as PostScript Type 1 outlines (parts of this chapter were published in the previous MAPS).
- Chapter 12: Index Generation
   A discussion of the problems associated with preparing an index. The program MakeIndex is described in detail.
- Chapter 13: Bibliography Generation
  An overview of how LATEX's companion program
  BibTEX tries to solve problems related to maintaining bibliographic data bases. Bibliographic styles
  are discussed and the format of the BibTEX language
  is presented in detail to enable you to customize an
  existing style.
- Chapter 14: LATEX Style File Documentation Tools
   A description of how to document the code of LATEX
   packages using the doc package and its companion
   program docstrip.

<sup>©</sup> Addison-Wesley 1993

<sup>\*</sup>CN Division, CERN, CH1211 Genève 23, Switzerland, <goossens@cernvm.cern.ch>

<sup>†</sup>IATEX3 Project Coordinator, Zedernweg 62, D55128 Mainz, Germany,

<sup>&</sup>lt;Mittelbach@mzdmza.zdv.Uni-Mainz.de>

<sup>&</sup>lt;sup>‡</sup>ISO, 1, rue de Varembé, CH1211 Genève 20, Switzerland, <samarin@isocs.iso.ch>

- Appendix A: LATEX Overview for Style Writers
   A review of how to handle and manipulate the basic LATEX programming structures, followed by a discussion of the extensions introduced by the calc style in the field of arithmetic operations, and the ifthen style for control constructs.
- Appendix B: TeX Archive Sites
   An explanation of how to get the files described in our book (and other IATeX related software) from the various TeX archives.
- An annotated bibliography of twelve pages.
- An index of over thirty pages.

LATEX is presently being rewritten under the coordination of one of the authors (Frank Mittelbach), Chris Rowley and Rainer Schöpf. This endeavor is called the LATEX3 Project (see e.g., the previous MAPS, pages 95–99). A lot of the functionality described in the 'Companion' as extensions to basic LATEX will be available in that system: as part of the kernel, or in one of the extension styles. To help funding, half of the royalties from our book will go directly to the LATEX3 Project. Therefore, when buying it, you not only obtain a handy, complete, and up-to-date reference to many important and useful packages available with LATEX today, but you also actively contribute to making LATEX more powerful and user-friendly in the future.

# 1 Modifying LATEX Lists

Lists are a very general LATEX construct and are used to build many of LATEX's display-like environments. LATEX's standard list environments: enumerate, itemize, and description are discussed in the next section, where we also show how they can be customized. The general list environment is discussed in section 2.

It is relatively easy to customize the three standard LATEX list environments, and the three sections below will look at each of these environments in turn. Changes to the default definitions of these environments can be made globally by redefining certain list defining parameters in the document preamble, or they can be kept local.

### 1.1 Customizing an enumerate List

LATEX's numbered list environment enumerate is characterized by the commands and representation forms shown in table 1. The first row shows the names of the counter used for numbering the four possible levels of the list. The second, and third rows are the commands giving the representation of the counters and their default definition in the standard LATEX styles. Rows four, five, and six contain the commands, the default definition, and an example for the actual enumeration string printed by the list.

A reference to a numbered list element is constructed using the \theenumi, \theenumii, and other similar commands, prefixed by the command \p@enumi,

\p@enumii, etc., respectively. The last three rows in the table show the command, its default definition, and an example for the representation of references. It is important that you are careful to take into account the definitions of both the representation and reference building commands to get the references correct.

We can now create several kinds of numbered description lists simply by applying what we have just learned.

Our first example redefines the first, and second level counters to use capital Roman digits and Latin characters. The visual representation should be the value of the counter followed by a dot. The default value of table 1 is used for the reference prefix command \p@enumi.

```
\makeatletter
\renewcommand{\theenumi}{\Roman{enumi}}
\renewcommand{\labelenumi}{\theenumi.}
\renewcommand{\theenumii}{\Alph{enumii}}
\renewcommand{\labelenumii}{\theenumii.}
\renewcommand{\p@enumii}{\theenumi.}
\makeatother
\begin{enumerate} \item \textbf{Introduction }
  \begin{enumerate}
    \item \textbf{Applications} \newline
     Motivation for research and applications
                                     \displaystyle \{q1\}
     related to the subject.
    \item \textbf{Organization} \newline
     Explain organization of the report, what
      is included, and what is not. \label{q2}
 \end{enumerate}
  \item \textbf{Literature Survey} \label{q3}
  \item \textbf{Proposed Research} \label{q4}
\end{enumerate}
q1=\ref{q1} q2=\ref{q2} q3=\ref{q3} q4=\ref{q4}
```

#### I. Introduction

## A. Applications

Motivation for research and applications related to the subject.

## **B.** Organization

Explain organization of the report, what is included, and what is not.

## II. Literature Survey

### III. Proposed Research

```
q1=I.A q2=I.B q3=II q4=III
```

You can also decorate an enumerate field by adding something to the label field. In the example below, we have chosen the paragraph sign § as a prefix for each label of the first level list elements.

|                    | First level    | Second level  | Third level           | Fourth level          |
|--------------------|----------------|---------------|-----------------------|-----------------------|
| counter            | enumi          | enumii        | enumiii               | enumiv                |
| representation     | \theenumi      | \theenumii    | \theenumiii           | \theenumiv            |
| default definition | \arabic{enumi} | \alph{enumii} | \roman{enumiii}       | \Alph{enumiv}         |
| label field        | \labelenumi    | \labelenumii  | \labelenumiii         | \labelenumiv          |
| default form       | \theenumi.     | (\theenumii)  | \theenumiii.          | \theenumiv.           |
| numbering example  | 1., 2.         | (a), (b)      | i., ii.               | A., B.                |
| prefix             | \p@enumi       | \p@enumii     | \p@enumiii            | \p@enumiv             |
| default definition | {}             | \theenumi     | \theenumi(\theenumii) | \p@enumiii\theenumiii |
| reference example  | 1, 2           | 1a, 2b        | 1(a)i, 2(b)ii         | 1(a)iA, 2(b)iiB       |

**Table 1**: Commands controlling an enumerate list environment

- §I. text inside list, more text inside list, text inside list,
- §II. text inside list, more text inside list, text inside list.
- §III. text inside list, more text inside list, text inside list, more text inside list.

### w1=I w2=II

You might even want to select different markers for consecutive labels. For instance, in the following example, characters from the PostScript font ZapfDingbats are used. In this case there is no straightforward way for automatically making the \ref commands produce the correct references. You can, however, use the dingautolist environment defined in the minor style file nfpi, which is part of the PSNFSS system. Note also that we have used the calc style for doing the addition inside the \setcounter command.

```
\newcounter{local}\renewcommand{\labelenumi}
    {\setcounter{local}{171+\value{enumi}}%
    \ding{\value{local}}}
\begin{enumerate}
\item text inside list, more text inside list,
    text inside list, more text inside list;
\item text inside list, more text inside list,
    text inside list, more text inside list;
\item text inside list, more text inside list;
\item text inside list, more text inside list,
    text inside list, more text inside list,
    text inside list, more text inside list.
\end{enumerate}
```

- ① text inside list, more text inside list, text inside list, more text inside list;
- ② text inside list, more text inside list, text inside list, more text inside list;
- 3 text inside list, more text inside list, text inside list, more text inside list.

Finally, for those who do not want to get involved in customizing these commands themselves, there exists a minor style enumerate (by David Carlisle), which redefines the enumerate environment with an optional argument specifying the style in which the counter has to be printed. This argument can contain any one of the tokens A, a, I, i, or 1 for typesetting the value of

the counter using (respectively) the \Alph, \alph, \Roman, \roman, or \arabic styles.

Moreover, these letters can be surrounded by any strings involving any other TEX expressions; however the tokens A, a, I, i, or 1 must be specified inside a { } group if they are not to be taken literally.

The cross-reference commands \label, and \ref can be used as with the standard enumerate environment. Note, however, that with this style the \ref command only produces the chosen representation of the counter value—not the whole label. It prints the value in the same style as \item, as determined by the presence of one of the tokens A, a, I, i, or 1 in the optional argument.

```
\begin{enumerate}[EX i.]
\item text item one level one.
 More text item one level one
                                \label{LA}
\item text item two level one.
  \begin{enumerate}[{example} a)]
  \item text item one level two.
    More text item one level two \label{LB}
  \item text item two level two.
  \end{enumerate}
\end{enumerate}
\begin{enumerate}[{A}-1]
\item text item one level one for list two.
                                \label{LC}
\item text item two level one for list two.
\end{enumerate}
This is how list entries are referenced:
more fully 'EX~\ref{LA}.' and 'A-\ref{LC}'.
```

This example generates the following output:

- **EX i.** text item one level one. More text item one level
- **EX ii.** text item two level one.
  - example a) text item one level two. More text item one level twoexample b) text item two level two.
- A-1 text item one level one for list two.
- **A-2** text item two level one for list two.

This is how list entries are referenced: 'i', 'ii.a' and '1' or more fully 'EX i.' and 'A-1'.

## 1.2 Customizing an itemize List

For a simple unnumbered itemize list, the labels are defined by the commands shown in table 2.

To create a list with different labels, you can redefine the label-generating command. You can make that change local for one list, as in the example below, or you can make it global by putting the \labelitemi redefinition in the document preamble. The following simple list is a standard itemize list with a marker from the PostScript ZapfDingbats font for the first level label:

```
\newenvironment{MYitemize}{%
  \renewcommand{\labelitemi}{\ding{43}}%
     \begin{itemize}}{\end{itemize}}
\begin{MYitemize}
\item Text of the first item in the list.
\item Text of the first sentence in the second
     item of the list. And the second sentence.
\item This sentence in the text of the third
     item of the list.
```

And this is the result:

- Text of the first item in the list.
- Text of the first sentence in the second item of the list. And the second sentence.
- This sentence in the text of the third item of the list

# 1.3 Customizing a description List

Using the description environment you can change the \descriptionlabel command that generates the label. In the following example the font for typesetting the labels is changed from bold to sans serif.

The above gives:

- A. text inside list, text inside list, text inside list, more text inside list;
- B. text inside list, text inside list, text inside list, more text inside list;
- C. text inside list, text inside list, text inside list, more text inside list.

The standard LATEX styles set the starting point of the label box in a description environment - \labelsep to the left of the left margin of the enclosing environment, so that the \descriptionlabel command in the example above first adds a value of \labelsep to start the label aligned with the left margin.

## 2 Making Your Own Lists

Lists are generated by the generic environment list:

```
\begin{list} {default_label} {decls}
  item_list
\end{list}
```

The parameter *default\_label* is the text to be used as a label when an \item command is issued without an optional argument. The parameter *decls* sets up the different geometrical parameters of the list environment (see Fig. 1). That figure also shows the default values for those parameters. The parameters can all be redefined with the help of the \setlength or \addtolength commands.

Several LATEX environments are defined with the help of list (for example quote, quotation, center, flushleft, and flushright). Note that these environments have only one item, and the \item[] command is specified in the environment definition.

As an example, we can consider the quote environment whose definition gives it the same left and right margins. The simple variant Quote, shown below, is identical to quote apart from the double quote symbols added around the text. Note the special precautions, which must be taken to eliminate undesirable white space in front (\ignorespaces) and following (\unskip) the text.

```
\newenvironment{Quote}% Definition of Quote
{\begin{list}{}{%
    \setlength{\rightmargin}{\leftmargin}}
    \item[]''\ignorespaces}
{\unskip''\end{list}}
\ldots\ text before.
\begin{Quote}
    Some quoted text, more quoted text.
    Some quoted text, more quoted text.
\end{Quote}
Text following \ldots
```

text before.

"Some quoted text, more quoted text."

Text following ...

|                | First level            | Second level | Third level   | Fourth level |
|----------------|------------------------|--------------|---------------|--------------|
| Commands       | \labelitemi            | \labelitemii | \labelitemiii | \labelitemiv |
| Definition     | <pre>\$\bullet\$</pre> | \bf          | \$\ast\$      | \$\cdot\$    |
| Representation | •                      | _            | *             | •            |

Table 2: Commands controlling an itemize list

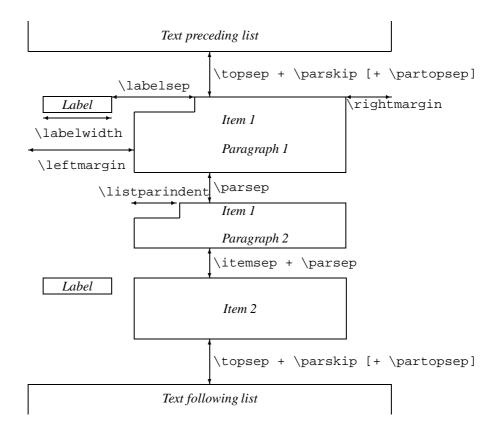

**Figure 1**: The structure of a general list

### Vertical lengths

All the vertical spaces below are rubber lengths with a value depending on the type size and the level of the list.

\topsep Space between first item and preceding paragraph.

\partopsep Extra space added to \topsep when environment starts a new paragraph.

\itemsep Space between successive items.

\parsep Space between paragraphs within an item.

#### **Horizontal lengths**

\leftmargin space between left margin of enclosing environment (or of page if top level list) and left margin of this list. Must be nonnegative. Its value depends on the list level.

\rightmargin similar to \leftmargin but for the right margin. Its value is usually Opt.

\listparindent extra indentation at beginning of every paragraph of a list except the one started by \item. Can be negative! Its value is usually 0pt.

\itemindent extra indentation added in front of an item label (not shown). Its value is usually 0pt.

\labelwidth the nominal width of the box containing the label. If the natural width of the label is ≤\labelwidth, then the label is typeset flush right inside a box of width \labelwidth. Otherwise, a box of the natural width is employed, which causes an indentation of the text on that line.

\labelsep the space between the end of the label box and the text of the first item. Its default value is 0.5em.

General lists are often used for documenting computer commands or program functions. For instance, in the following examples entry and its variants are used. In each case the name of the topic being described is entered as the parameter of the \item command.

In the list below, the \makelabel command and the two geometrical parameters (\labelwidth and \leftmargin) are redefined.<sup>1</sup>.

```
\newcommand{\entrylabel}[1]{%
                 \mbox{\textsf{#1:}}\hfil}
\newenvironment{entry}%
  {\begin{list}{}{%
    \renewcommand{\makelabel}{\entrylabel}%
    \setlength{\labelwidth}{35pt}%
    \setlength{\leftmargin}%
                 {\labelwidth+\labelsep}}}%
  {\end{list}}
\begin{entry}
\item[Description]
Returns from a function. If issued at
top-level, the interpreter simply terminates,
just as if end of input had been reached.
\item[Errors] None.
\item[Return values]\mbox{}\\
           Any arguments in effect
            are passed back to the caller.
\end{entry}
```

Description: Returns from a function. If issued at toplevel, the interpreter simply terminates, just as if end of input had been reached.

Errors: None.

Return values:

Any arguments in effect are passed back to the caller.

This example shows a typical problem with description-like lists when the text in the label (*term*) is wider than the width of the label. Standard LATEX lets the text of the term continue into the text of the *description* part. This is normally not desired, and to improve the visual appearance of the list we have started the description part on the next line. A new line was forced by putting an empty box on the same line, followed by '\\' command.

In the remaining part of this section various possibilities for controlling the width and mutual positioning of the term and description parts will be investigated. One method for accomplishing this is to change the width of the label. The environment is declared with an argument specifying the desired width of the label field (normally chosen to be the widest term entry). Note the redefinition of the \makelabel command where you specify how the label will be typeset. As this redefinition is put inside the definition of the Ventry environment, the argument placeholder character # must be escaped to ## to signal LATEX that you are referring to

the argument of the \makelabel command, and not to the argument of the outer environment.

Description: Returns from a function. If issued at

top-level, the interpreter simply terminates, just as if end of input had

been reached.

Errors: None.

Return values: Any arguments in effect are passed

back to the caller.

However, several lists with varying widths for the label field on the same page might look typographically unacceptable. Evaluating the width of the term is another possibility. If it is wider than \labelwidth, an additional empty box is appended with the effect that the description part starts on a new line. This matches the conventional method for displaying options in UNIX manuals.

```
\newlength{\Mylen}
\newcommand{\Lentrylabel}[1]%
{\ensuremath{\mbox{Mylen}}{\hbox{textsf}{$\#1:}}}
  \ifthenelse{\dimengreater{\Mylen}%
    {\labelwidth}}{\parbox[b]{\labelwidth}
      term > labelwidth
    {\makebox[0pt][1]{\textsf{#1:}}}
     \mbox{}\\}}%
     {\textsf{#1:}}
      text < labelwidth
 \hfil\relax
\newenvironment{Lentry}%
   {\renewcommand{\entrylabel}%
   {\Lentrylabel}\begin{entry}}
   {\end{entry}}
\begin{Lentry}
\item[Description] Returns from a function.
   If issued at top-level, the interpreter
  simply terminates, just as if end of
  input had been reached.
\item[Errors] None.
\item[Return values] Any arguments in effect
   are passed back to the caller.
\end{Lentry}
```

As the last line in this example shows, the Lentry environment is defined in terms of the entry environment. The label generating command \entrylabel is now replaced by the \Lentrylabel command. The latter first sets the length variable \Mylen equal to the width of the label. It then compares that length

<sup>&</sup>lt;sup>1</sup> In this and some of the following examples, we have used the style files calc and ifthen

with \labelwidth. If the label is smaller than \labelwidth, then it is typeset on the same line as the description term, otherwise it is typeset in a zero width box with the material sticking out to the right as far as needed (forcing a new line) so that the description term starts one line lower.

## Description:

Returns from a function. If issued at toplevel, the interpreter simply terminates, just as if end of input had been reached.

Errors: None. Return values:

Any arguments in effect are passed back to the caller.

Yet another possibility is to allow multiline labels. We, once more, use the entry environment as a basis, but this time the command \Mentrylabel replaces the \entrylabel command. The idea here is that large labels may be split over several lines. Certain precautions have to be taken to allow hyphenation of the first word in a paragraph, and therefore the \hspace{0pt} command is introduced in the definition. The material gets typeset inside a paragraph box of the correct width \labelwidth, which is then top aligned and left adjusted into a box that is itself placed inside a box with a depth of 1 em and no height. In this way, LATEX does not realize that the material extends below the first line.

```
\newcommand{\Mentrylabel}[1]%
   {\raisebox{0pt}[1em][0pt]{%
      \makebox[\labelwidth][1]%
        {\parbox[t]{\labelwidth}{%
          \hspace{0pt}\textsf{#1:}}}}
\newenvironment{Mentry}%
  {\renewcommand{\entrylabel}{%
    \Mentrylabel \begin{entry}}%
  {\end{entry}}
\begin{Mentry}
\item[Description]
 Returns from a function. If issued at
 top-level, the interpreter simply terminates,
 just as if end of input had been reached.
\item[Errors] None.
\item[Return\\values] Any arguments in effect
```

```
are passed back to the caller.
\end{Mentry}
```

De- Returns from a function. If issued at topscrip- level, the interpreter simply terminates, just tion: as if end of input had been reached.

Errors: None.

\newcounter{notes}

Return Any arguments in effect are passed back to values: the caller.

An environment with an automatically incremented counter can be created by including a \usecounter command in the declaration of the list environment. This function is demonstrated with the Notes environment, which produces a sequence of notes. In this case, the first parameter of the list environment is used to provide the automatically generated text for the term part.

After declaring the notes counter, the default label of the Notes environment is declared to consist of the word Notes in small caps, followed by the value of the notes counter using its representation as an arabic number followed by a dot.

Note 1. This is the text of the first note item. Some more text for the first note item.

Note 2. This is the text of the second note item. Some more text for the second note item.